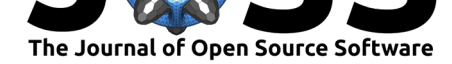

# toughio: Pre- and post-processing Python library for TOUGH

### **Keurfon Luu**<sup>1</sup>

#### **DOI:** 10.21105/joss.02412

#### **Software**

- Review C
- [Repository](https://doi.org/10.21105/joss.02412) &
- Archive

### **Editor:** [Jeff Gost](https://github.com/keurfonluu/toughio)ick

#### **Revie[wers:](https://doi.org/10.5281/zenodo.3961279)**

- @rreinecke
- @[ma-sadeghi](http://pmeal.com)

**Submitted:** 16 June 2020 **Published:** [27 Ju](https://github.com/rreinecke)ly 2020

#### **License**

Autho[rs of papers re](https://github.com/ma-sadeghi)tain copyright and release the work under a Creative Commons Attribution 4.0 International License (CC BY 4.0).

**1** Energy Geosciences Division, Lawrence Berkeley National Laboratory, Berkeley, CA, USA

# **Statement of Need**

TOUGH is a widely used general purpose numerical simulator designed for fluid and heat flows of multiphase, multicomponent fluid mixtures in porous and fractured media, which has been applied to many real-world problems such as underground geological storage, geothermal reservoir engineering or nuclear waste disposal, to name a few.

When setting up a model, the most time-consuming part is preparing the input data required to run a TOUGH simulation due to its error-prone text-based fixed-format input files and the lack of proper built-in meshing tool to model complex geological structures. In addition, a TOUGH mesh is optimally represented by a Voronoi graph as TOUGH uses an integral finitedifference formulation (Narasimhan & Witherspoon, 1976) to solve the coupled fluid and heat flow equations. A TOUGH mesh is only represented as a set of elements and connections without any reference to a coordinate system usually required for post-processing with common visualization softwares (e.g. ParaView, Tecplot and VisIt).

## **Summary**

In the recent years, many softwares have been developed and published to address the lack of pre- and post-processing features of TOUGH family of codes, mostly in the form of Graphical User Interfaces (GUIs) such as (free) TIM (Yeh, Croucher, & O'Sullivan, 2013), TOUGH2Viewer (Bondua, Berry, Bortolotti, & Cormio, 2012), (commercial) Leapfrog (Newson et al., 2012), mView (Avis, Calder, Walsh, & Engineering, 2012) or PetraSim (Yamamoto, 2008). While GUIs provide a convenient integrated working environment since they do not require to have any programming knowledge, users are often limited to the features implemented in the softwares and pre- and post-processing outputs are hardly reproducible due to closed or proprietary formats. Besides, automation of runs or coupled simulations (e.g. with a mechanical simulator) cannot be carried out through a GUI. All of the aforementioned issues can be addressed by using a high level scripting language such as Python.

toughio is a lightweight, object-oriented and vectorized Python library that aims to provide user-friendly routines to facilitate pre- and post-processing of a TOUGH simulation. Currently, to the best of our knowledge, only PyTOUGH (Croucher, 2011) offers an exhaustive list of features to carry out a complete TOUGH simulation using a scripting language. toughi o and PyTOUGH share the same objectives, yet with different approaches. On the one hand, a PyTOUGH mesh is represented as a *MULGRAPH* geometry where elements can be unstructured horizontally but only layered vertically (usually referred to as 2.5D). On the other hand, although it provides basic meshing features, toughio mostly relies on common third-party softwares (e.g. Abaqus, FLAC3D, Gmsh (Geuzaine & Remacle, 2009), LaGriT) to generate the mesh by importing and converting it to a TOUGH mesh, which also conveniently facilitates the coupling of TOUGH with any other simulator that also supports the same

Luu, K., (2020). toughio: Pre- and post-processing Python library for TOUGH. *Journal of Open Source Software*, 5(51), 2412. https: 1//doi.org/10.21105/joss.02412

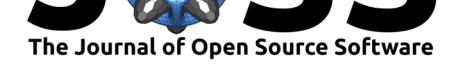

mesh formats. In addition, toughio mainly targets the latest version TOUGH3 (Jung, Pau, Finsterle, & Pollyea, 2017) and supports most of its new features such as the new input data blocks, the new output formats, and variable length element names. Nevertheless, toughio is backward compatible with TOUGH2 (Pruess, Oldenburg, & Moridis, 2012) and can read/write TOUGH2 input/output files.

Figure 1 shows the result of a sample CO2 sequestration simulation where supercritical CO2 is continuously injected during 3 years in a reservoir near a fault modeled as a finite-thickness element with high permeability. The model has been entirely set up using toughio with a mesh generated by Gmsh imported and pre-processed in Python thanks to meshio (Schlömer et al., 2020). The conversion from a finite-element mesh to its dual-graph representation as required by TOUGH is automatically handled by toughio when exporting the mesh for TOUGH. Outputs of the TOUGH simulation have been imported and remapped into the original finite-element grid and directly visualized in Python thanks to pyvista (Sullivan & Kaszynski, 2019).

Time: 3.00 years

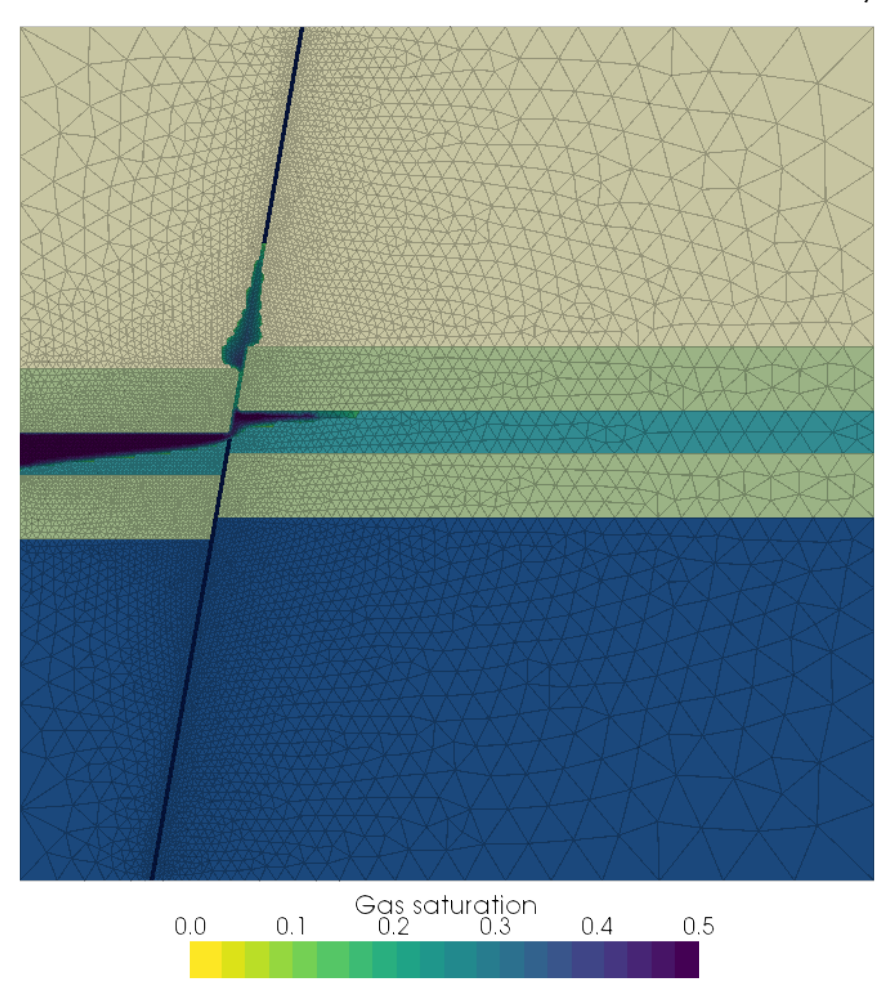

**Figure 1:** Example of simulation of CO2 upward leakage along a fault completely developed with toughio. Mesh has been generated with Gmsh and imported in Python by meshio. Output figure has been prepared and exported by pyvista.

toughio offers a complete set of features to pre- and post-process a TOUGH simulation in Python. Finite-element meshes generated by third-party softwares can be imported and

Luu, K., (2020). toughio: Pre- and post-processing Python library for TOUGH. *Journal of Open Source Software*, 5(51), 2412. https: 2//doi.org/10.21105/joss.02412

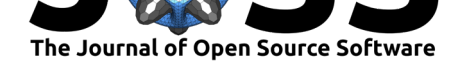

converted to a Voronoi graph for TOUGH, simulation parameters can be defined using a human-readable and jsonable dictionary automatically converted to a fixed-format input file for TOUGH, and simulation results can be imported in Python for post-processing and visualization.

### **Acknowledgements**

This material is based upon work supported by Lawrence Berkeley National Laboratory under U.S. Department of Energy Award No. DE-AC02-05CH11231.

### **References**

- Avis, J., Calder, N., Walsh, R., & Engineering, G. (2012). mView A powerful pre- and post-processor for TOUGH2, 8.
- Bondua, S., Berry, P., Bortolotti, V., & Cormio, C. (2012). TOUGH2Viewer: A postprocessing tool for interactive 3D visualization of locally refined unstructured grids for TOUGH2. *Computers & Geosciences*, *46*, 107–118. doi:10.1016/j.cageo.2012.04.008
- Croucher, A. (2011). PyTOUGH: A Python scripting library for automating TOUGH2 simulations. *New Zealand*, 6.
- Geuzaine, C., & Remacle, J.-F. (2009). Gmsh: A 3-D fin[ite element mesh generator w](https://doi.org/10.1016/j.cageo.2012.04.008)ith built-in pre- and post-processing facilities. *International Journal for Numerical Methods in Engineering*, *79*(11), 1309–1331. doi:10.1002/nme.2579
- Jung, Y., Pau, G. S. H., Finsterle, S., & Pollyea, R. M. (2017). TOUGH3: A new efficient version of the TOUGH suite of multiphase flow and transport simulators. *Computers & Geosciences*, *108*, 2–7. doi:10.1016/j[.cageo.2016.09.009](https://doi.org/10.1002/nme.2579)
- Narasimhan, T. N., & Witherspoon, P. A. (1976). An integrated finite difference method for analyzing fluid flow in porous media. *Water Resources Research*, *12*(1), 57–64. doi:10. 1029/WR012i001p00057
- Newson, J., Mannington, W[., Sepulveda, F., Lane, R.,](https://doi.org/10.1016/j.cageo.2016.09.009) Pascoe, R., Clearwater, E., & O'Sullivan, M. J. (2012). Application of 3D modelling and visualization software [to](https://doi.org/10.1029/WR012i001p00057) [reservoir simulation: Leap](https://doi.org/10.1029/WR012i001p00057)frog Geothermal and TOUGH2, 6.
- Pruess, K., Oldenburg, C., & Moridis, G. (2012). TOUGH2 User's guide, (September). Retrieved from http://esd.lbl.gov/TOUGHPLUS/manuals/TOUGH2\_V2\_Users\_Guide.pdf
- Schlömer, N., McBain, G., Luu, K., Li, T., Tsolakis, C., Mataix Ferrándiz, V., Barnes, C., et al. (2020). *Nschloe/meshio v4.0.15*. Zenodo. doi:10.5281/zenodo.3888325
- Sullivan, C., & [Kaszynski, A. \(2019\). PyVista: 3D plotting and mesh analysis through a](http://esd.lbl.gov/TOUGHPLUS/manuals/TOUGH2_V2_Users_Guide.pdf) streamlined interface for the Visualization Toolkit (VTK). *Journal of Open Source Software*, *4*(37), 1450. doi:10.21105/joss.01450
- Yamamoto, H. (2008). PetraSim : A Graphical Use[r Interface for the TOUG](https://doi.org/10.5281/zenodo.3888325)H2 Family of Multiphase Flow and Transport Codes. *Ground Water*, *46*(4), 525–528. doi:10.1111/j. 1745-6584.2008.00462.x
- Yeh, A., Croucher, A. E., [& O'Sullivan, M. J. \(2](https://doi.org/10.21105/joss.01450)013). Tim Yet Another Graphical Tool for TOUGH2. *35th New Zealand Geothermal Workshop: 2013 Proceedings*, (Nov[ember\).](https://doi.org/10.1111/j.1745-6584.2008.00462.x)